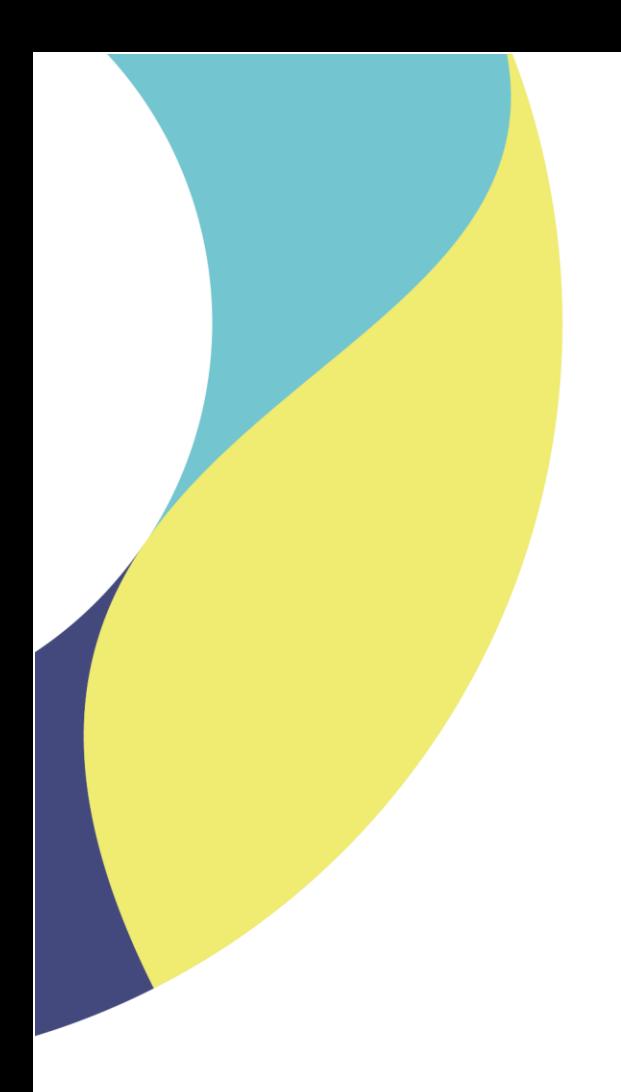

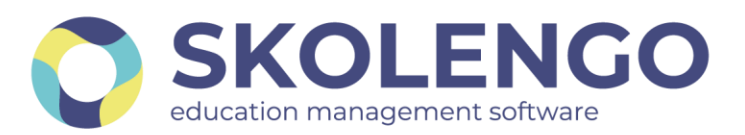

# **SIMPLIFIER LA DIGITALISATION DES ÉTABLISSEMENTS**

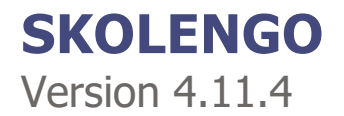

**Date du document** : 15/09/2021 | **Version** : V1.0 **Contact** : Frédéric BOUCHET

Les données contenues dans le présent document et ses annexes sont confidentielles. Ces données ont été rassemblées et préparées pour le seul usage présent et doivent donc être traitées comme de l'information confidentielle de Skolengo. Ce document étant la propriété de Skolengo, il ne pourra être divulgué à des tiers sans l'accord préalable et écrit de Skolengo.

## **TABLE DES MATIERES**

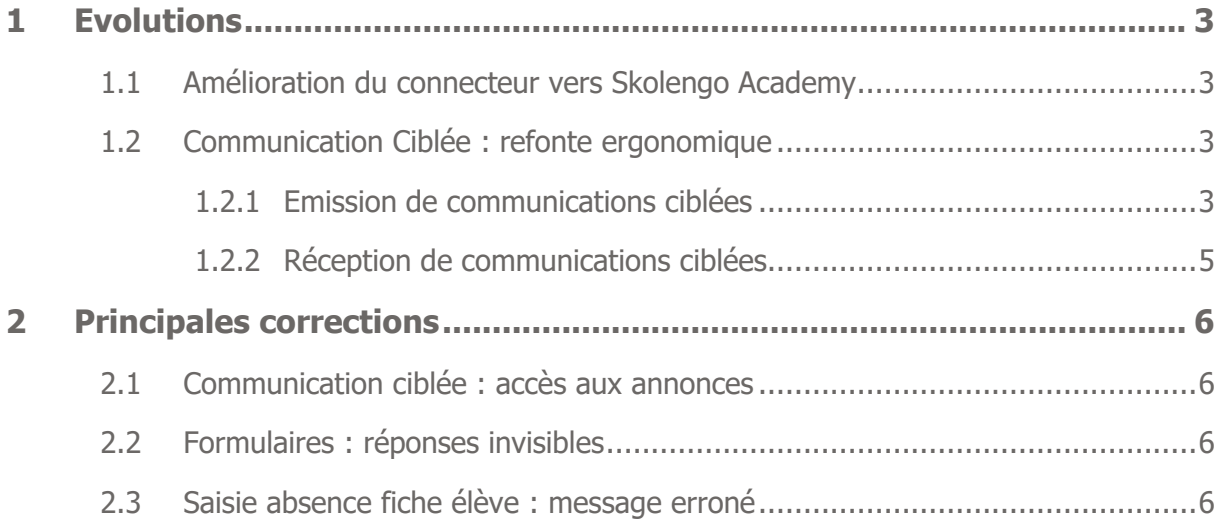

## <span id="page-2-0"></span>**1 Evolutions**

## <span id="page-2-1"></span>**1.1 Amélioration du connecteur vers Skolengo Academy**

Cette amélioration permet aux utilisateurs, lorsqu'ils cliquent sur le "?", de ne pas passer par le l'écran de choix des ENT pour accéder à Skolengo Academy et d'accéder directement à la documentation. Attention, cette amélioration ne couvre pas l'accès direct à Skolengo Academy via un lien.

## <span id="page-2-2"></span>**1.2 Communication Ciblée : refonte ergonomique**

Les écrans de la communication ciblée ont été totalement revus, afin de se conformer à l'ergonomie des autres services de l'ENT.

#### <span id="page-2-3"></span>**1.2.1 Emission de communications ciblées**

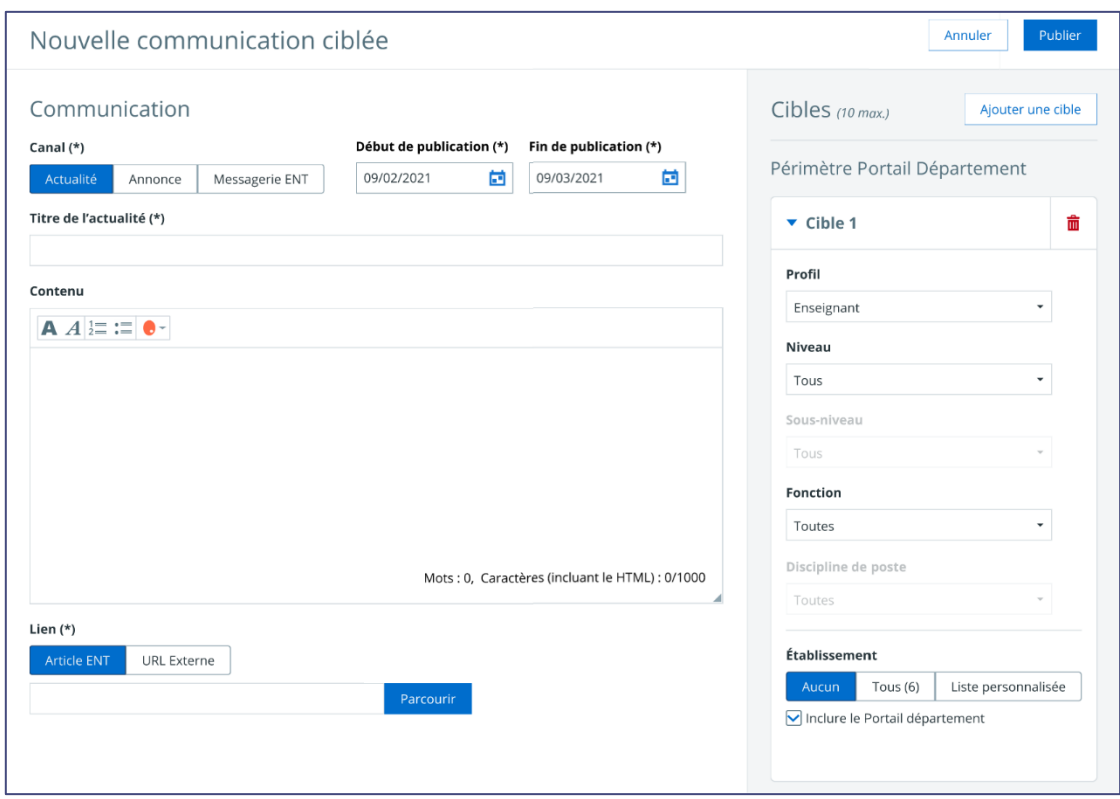

Nouvel écran de création des communications ciblées

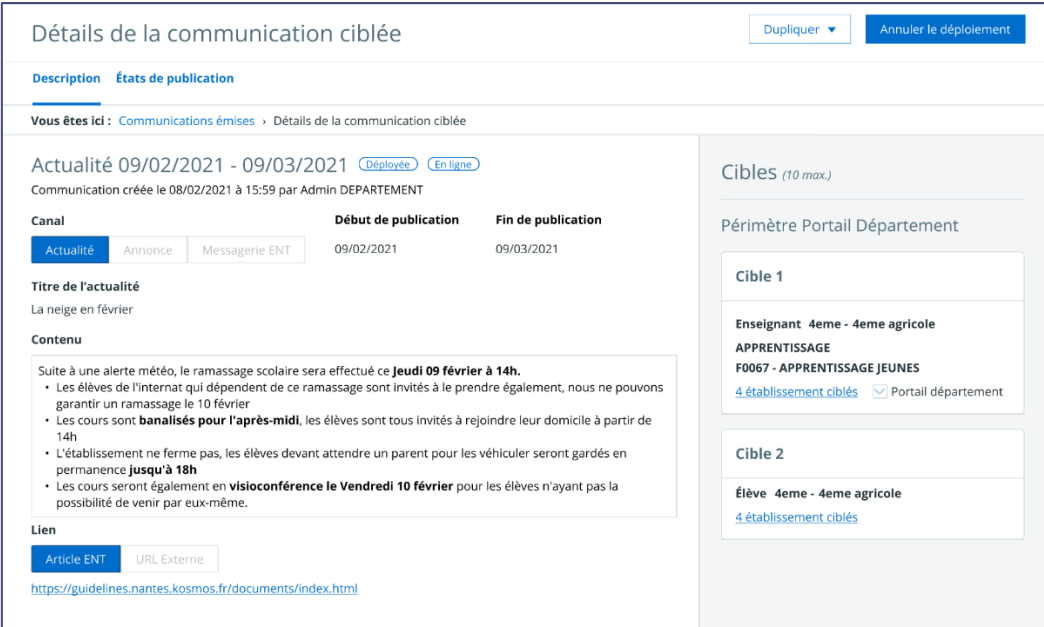

Nouvel écran de détail d'une communication émise

| <b>Communications émises Communications reçues</b>                                                       |                       |                                           |   |         |   | Nouvelle communication   |   |
|----------------------------------------------------------------------------------------------------|-----------------------|-------------------------------------------|---|---------|---|--------------------------|---|
| Texte <sup>6</sup>                                                                                       | Type                  | Période de publication<br>ou date d'envoi | ċ | Statut  | ۵ | Refus <sup>6</sup>       | ċ |
| Les bulletins sont disponibles sur l'ENT pour le troisième trimestre                                     | Messagerie ENT        | 27/07/2021 17:02                          |   | Envoyé  |   | $\overline{\phantom{a}}$ |   |
| Réunion parents profs                                                                                    | Annonce (Information) | 07/02/2019 - 07/02/2020                   |   | Annulé  |   | $\sim$                   |   |
| Les stages pour le BAFA sont ouverts aux inscriptions                                                    | Annonce (Information) | 30/05/2021 - 13/08/2021                   |   | Déployé |   | 4 portails               |   |
| Les transports scolaires ne seront pas assurés le 20 décembre à cause<br>des conditions météorologiques. | Annonce (Alerte)      | 08/12/2018 - 22/12/2018                   |   | Terminé |   | Aucun portail            |   |

#### Nouvel écran de suivi des communications émises

| Détails de la communication ciblée                                                                             |                 |                              |                                                                                                    | Dupliquer v |                  | Annuler le déploiement                |
|----------------------------------------------------------------------------------------------------|-----------------|------------------------------|----------------------------------------------------------------------------------------------------|-------------|------------------|---------------------------------------|
| États de publication<br><b>Description</b>                                                                     |                 |                              |                                                                                                    |             |                  |                                       |
| Vous êtes ici : Communications émises > Détails de la communication ciblée                                     |                 |                              |                                                                                                    |             |                  |                                       |
| Actualité 09/02/2021 - 24/02/2021 CDéployée<br>Communication créée le 08/02/2021 à 15:59 par Admin DEPARTEMENT |                 | (En ligne)                   |                                                                                                    |             |                  |                                       |
| Établissement                                                                                                  | ٠<br><b>RNE</b> | ٠<br>Type d'établissement    | Cible                                                                                                    | ÷           | $\Delta$<br>État | <b>Contacter les</b><br>gestionnaires |
| ETABLISSEMENT RECEPTACLE                                                                                       | 22470581        | Lycée d'enseignement général | · Enseignant 4ème - 4ème Agricole<br>APPRENTISSAGE<br>F0067 - APPRENTISSAGE JEUNES<br>· Élève 4ème - 4ème Agricole |             | En ligne         |                                       |
| <b>COLLEGE ALDEBARAN</b>                                                                                       | 0000000C        | Collège                      | · Enseignant 4ème - 4ème Agricole<br>APPRENTISSAGE<br>F0067 - APPRENTISSAGE IEUNES<br>· Élève 4ème - 4ème Agricole |             | En ligne         |                                       |
| Colegio Frida Kahlo                                                                                            | 044003FK        | Collège                      | · Enseignant 4ème - 4ème Agricole<br>APPRENTISSAGE<br>F0067 - APPRENTISSAGE JEUNES<br>· Élève 4ème - 4ème Agricole |             | Hors ligne       |                                       |

Nouvel écran de suivi du statut des communications émises

### <span id="page-4-0"></span>**1.2.2 Réception de communications ciblées**

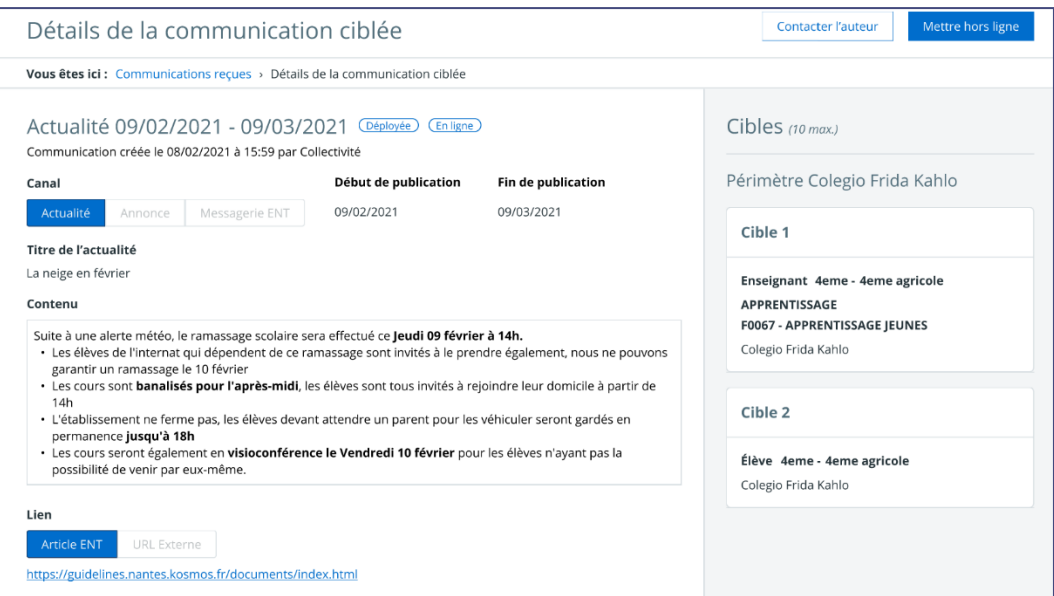

Nouvel écran de détail d'une communication reçue

| Texte <sup>6</sup><br>۵                                                                                     | ٥<br>Emetteur            | Type<br>٠               | Période de publication<br>ou date d'envoi | Statut<br>$\bullet$ :<br>émetteur | État sur<br>mon portail |
|----------------------------------------------------------------------------------------------------|--------------------------|-------------------------|-------------------------------------------|-----------------------------------|-------------------------|
| Les bulletins sont disponibles sur l'ENT<br>pour le troisième trimestre                                     | ETABLISSEMENT RECEPTACLE | Messagerie ENT          | 27/07/2021 17:02                          | Envoyé                            | Autorisé                |
| Réunion parents profs                                                                                       | ETABLISSEMENT RECEPTACLE | Annonce (Information)   | 07/02/2019 - 07/02/2020                   | Annulé                            | ٠                       |
| Montée de version 4.10.26                                                                                   | Collectivité             | Annonce (Information)   | 30/03/2021 - 13/04/2021                   | Terminé                           | Hors ligne              |
| Les stages pour le BAFA sont ouverts<br>aux inscriptions                                                    | Collectivité             | Annonce (Information)   | 30/05/2021 - 13/06/2021                   | Terminé                           | En ligne                |
| Dernier jour pour envoyer vos<br>demandes de bourses                                                        | Académie                 | Annonce (Avertissement) | 07/02/2019 - 07/02/2020                   | Terminé                           | En ligne                |
| Les transports scolaires ne seront pas<br>assurés le 20 décembre à cause des<br>conditions météorologiques. | Collectivité             | Annonce (Alerte)        | 08/12/2018 - 22/12/2018                   | Terminé                           | En ligne                |

Nouvel écran de suivi des communications reçues

## <span id="page-5-0"></span>**2 Principales corrections**

## <span id="page-5-1"></span>**2.1 Communication ciblée : accès aux annonces**

Dans certains cas, le lien « Plus d'informations » d'une annonce de communication ciblée était inopérant pour les responsables légaux.

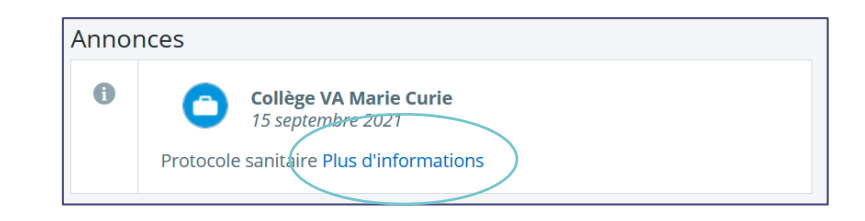

Ce dysfonctionnement est désormais corrigé.

## <span id="page-5-2"></span>**2.2 Formulaires : réponses invisibles**

Dans certains cas, les réponses apportées à un formulaire ne s'affichaient pas lorsque l'utilisateur consultait le détail de la diffusion d'un formulaire. Il n'était plus possible de télécharger la réponse d'un utilisateur en particulier, il fallait télécharger l'ensemble des réponses au format pdf.

Ce dysfonctionnement est désormais corrigé.

### <span id="page-5-3"></span>**2.3 Saisie absence fiche élève : message erroné**

Lorsqu'un personnel de vie scolaire saisissait un dossier d'absence directement depuis le calendrier de la fiche élève, le dossier d'absence apparaissait en statut « nouveau » dans le tableau de bord de suivi de l'assiduité, alors que la vie scolaire avait déjà connaissance de cette absence.

Ce dysfonctionnement est désormais corrigé.